## **Solve Together Quick Start Guide**

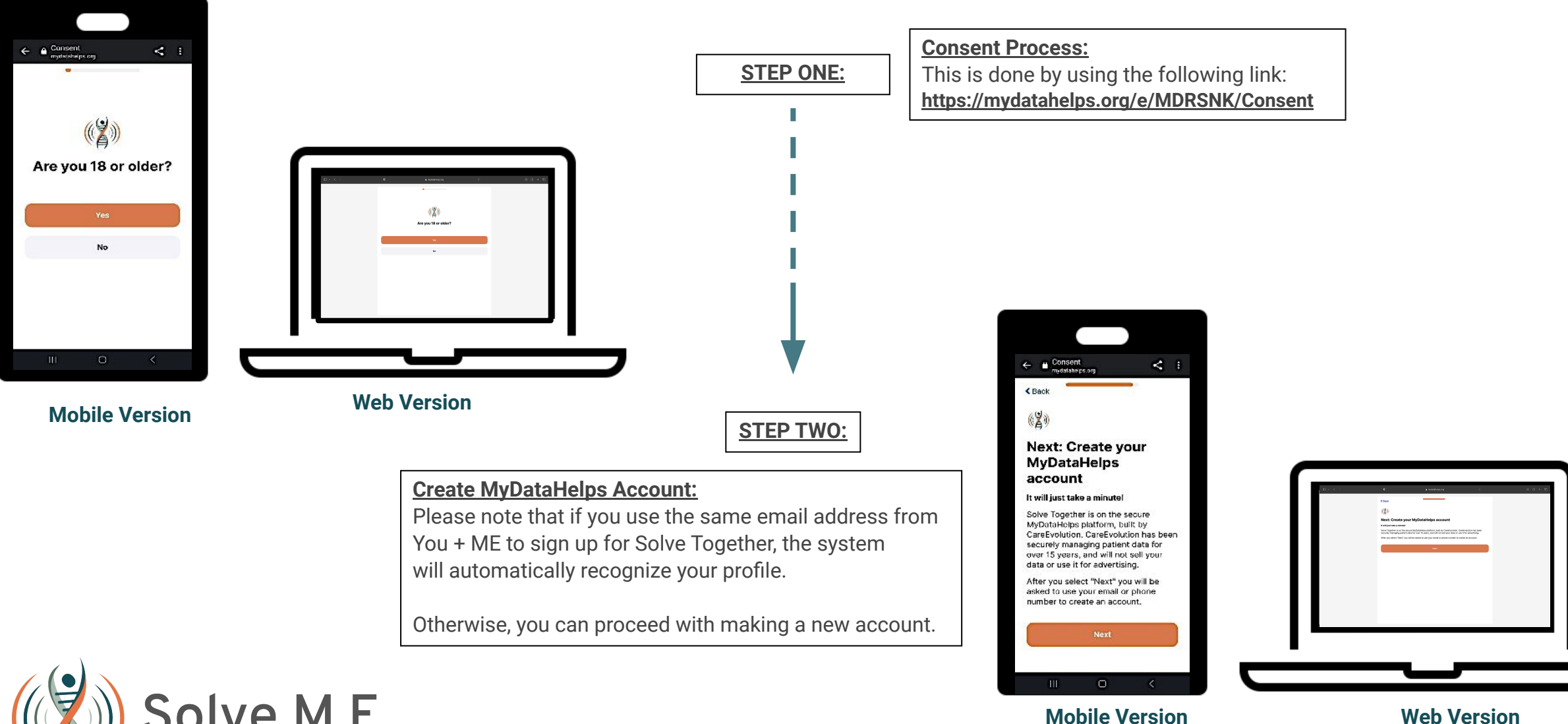

Solve M.E.

## Once you have logged in, you will have access to the following features within the application…

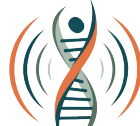

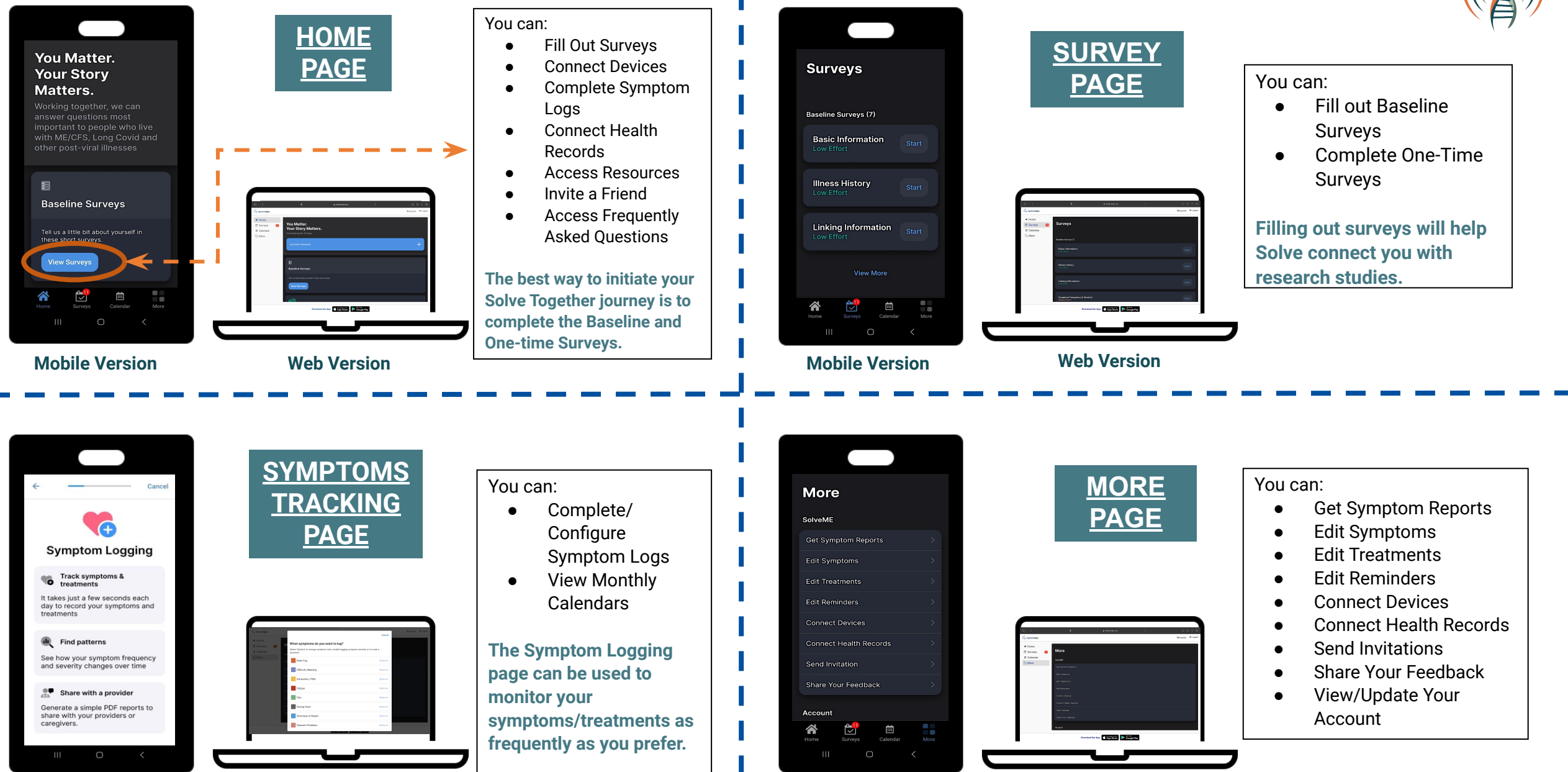

**Mobile Version Web Version Mobile Version Web Version**